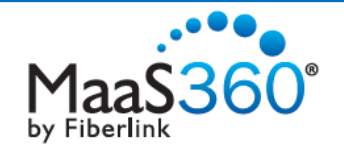

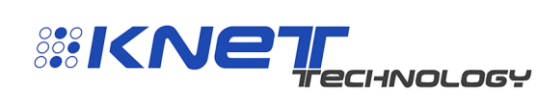

KNet MaaS and Microsoft Exchange Online with Office 365 Powered by Fiberlink's MaaS360®

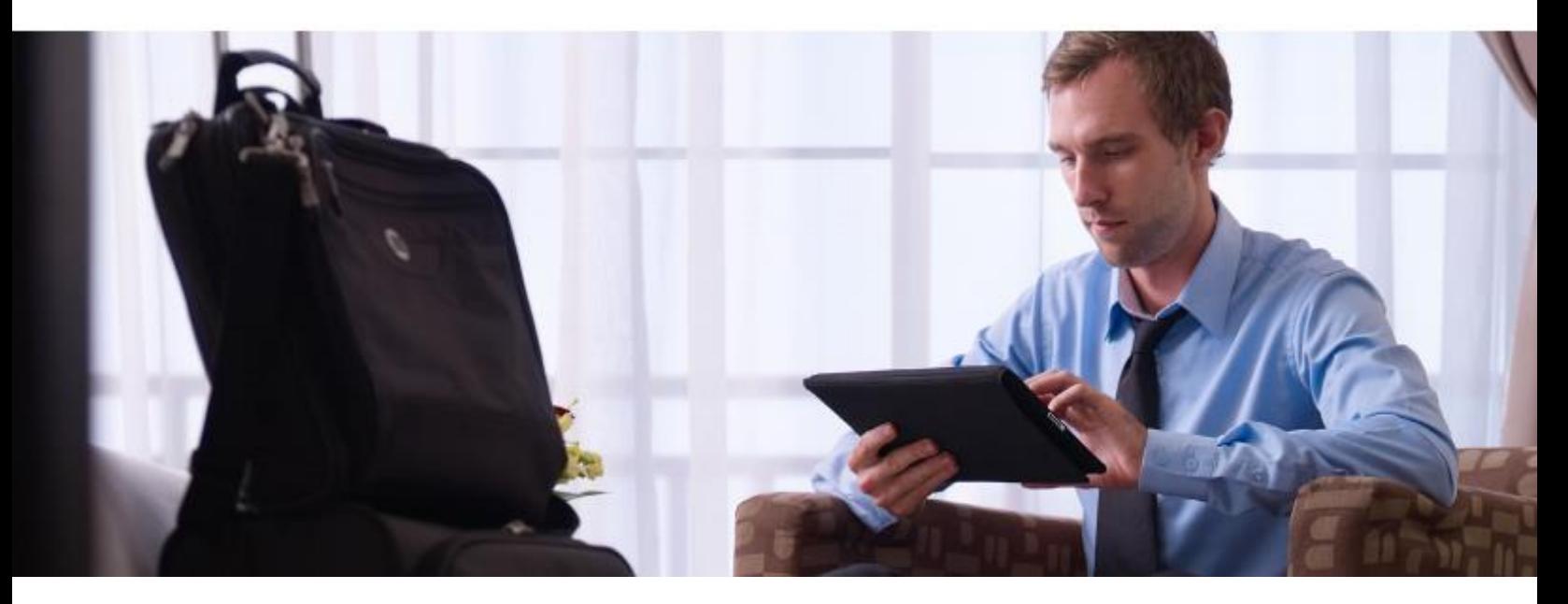

## **Overview**

Mobile devices and applications are permeating every aspect of the business environment. Employees from CEOs to admins are using smart phones, tablets, and apps in blended activities like web browsing, personal email, corporate communications, and business productivity. Many are using personal devices to access the corporate infrastructure. IT departments need to integrate all of these diverse devices into the enterprise with the ability to enforce privacy, security, and compliance while reducing costs.

When you combine KNet MaaS with Microsoft Exchange Online integrated with Office 365, you get an affordable, comprehensive solution with fast deployment and effortless scalability.

# Using KNet MaaS for Mobile Device Management (MDM)

MDM software secures, monitors, manages and supports mobile devices deployed across enterprises. It typically includes over-the-air (OTA) distribution of applications, data and configuration settings for all types of mobile devices, both company- and employee-owned.

# Microsoft\*<br>**Office 365**

## The Essential Components for Managing Devices Connecting to Office 365

- Selective Wipe, Lock and Unlock Actions
- Tracking of Network Information
- Seamless Device Remediation
- Robust Auditing and Reporting
- Mobile Application Management (MAM)
- Single View of All Devices

*"This ability to take immediate action and avert data breaches is an invaluable asset to our organization."*

> Andre Walls Chief Technology Officer Resources for Human Development

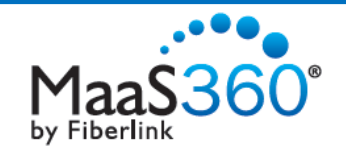

KNet MaaS for Microsoft Exchange Online with Office 365 **PCIHNOLOGY** 

Using MDM, individuals can manage their own devices, minimizing IT involvement. Intelligent mobile device management can greatly reduce support costs and business risks.

*SSIKNET* 

KNet MaaS is the leading enterprise-class mobility platform implementing MDM as a cloud-based service. It provides fast deployment, effortless scalability, automatic upgrades and unmatched affordability, supporting all OS platforms and device types.

## KNet MaaS Extends Exchange Online

KNet MaaS improves and extends the benefits of Exchange Online.

Exchange Online provides superior access and synchronization of corporate email, contacts, calendars, and tasks to mobile devices.

Using KNet MaaS with Exchange Online expands overall capability and minimizes security risks. KNet MaaS adds the following features to Exchange:

- Single view of all devices syncing email
- Automatic compliance enforcement
- Selective wipe, lock and unlock actions
- Device-level view of installed apps, jailbroken or routed status and location
- Tracking of network information such as roaming status, real-time data usage and SIMs

# KNet MaaS Adds Mobile Application Management (MAM) to Exchange Online

MAM manages the purchase, distribution and update of mobile apps at the corporate and device level. MAM simplifies app integration deployment across the enterprise, while maintaining security and compliance.

.

KNet MaaS not only integrates MDM in the cloud, but provides a comprehensive, integrated MAM solution as well, adding the ability to:

- Centralize purchasing of apps
- Distribute public and in-house apps across the enterprise
- Manage app security and compliance across all users and devices

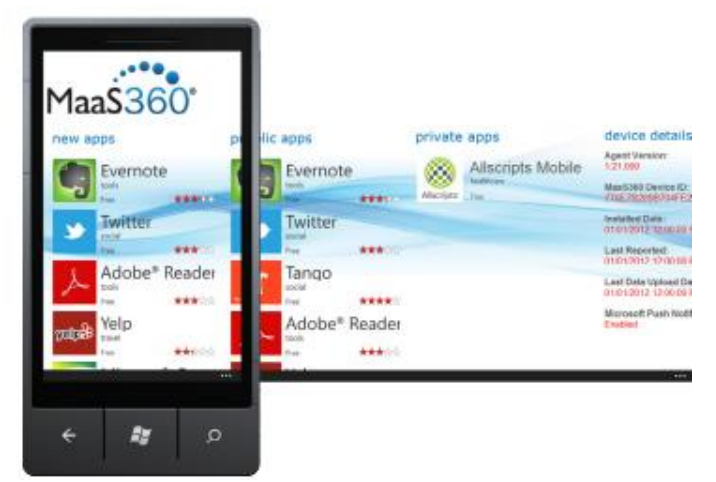

KNet MaaS App Store for Windows Phone 7

## Securely Share and Manage Documents on Mobile Devices

KNet MaaS simplifies and secures the delivery of documents to mobile devices by providing an easy-to use enterprise document catalog giving administrators the control they need and employees the access they demand. The KNet MaaS platform includes:

- Enterprise document catalogs for iOS and Android devices
- Web-based management console

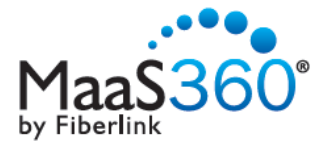

KNet MaaS for Microsoft Exchange Online with Office 365<br>
See ICNETIC THE CHANGLOGY

#### • Document lifecycle management

- Document-specific sharing restrictions
- KNet MaaS Doc Cloud

For the administrator, KNet MaaS provides indepth reporting on documents, users and devices to monitor status and usage for compliance and operational reviews. With a few mouse clicks, IT can upload, distribute and review distribution stats on any corporate document. IT can also make sure distributed documents are not forwarded, on a caseby-case basis.

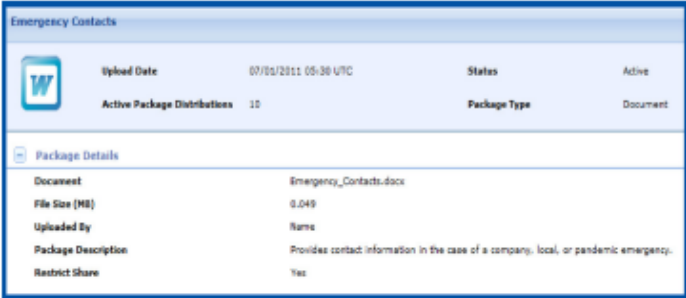

Users are alerted when new or updated content appears in their Doc Catalog without having to manually and continuously check for updates. The Doc Catalog allows users to browse and view documents in the most common content formats, as well as PDF, web, video, image and audio files.

## Integrating KNet MaaS with Exchange Online

Integrating KNet MaaS with Exchange Online is a surprisingly quick and easy task. Within minutes, an administrator sees all connected mobile devices and begins to manage them with KNet MaaS.

## Technical Requirements

Integrating KNet MaaS with Exchange Online requires:

- Windows PC or Server with Cloud Extender
- Windows XP, 7, Server 2003 or Server 2008
- Microsoft .Net 3.5
- PowerShell 2.0
- Network
- HTTPS outbound to ps.outlook.com
- **HTTPS outbound to Maas360**
- Office 365 Administrator account

Secure integration between KNet MaaS and Exchange Online is handled by the Cloud Extender. A small program that runs as a service on a Microsoft Windows machine, the Cloud Extender provides the link between enterprise services and KNet MaaS, including Exchange Online, Active Directory and more.

## Installation

Installation is quick and easy. Install the Cloud Extender. The Configuration Wizard appears**.**

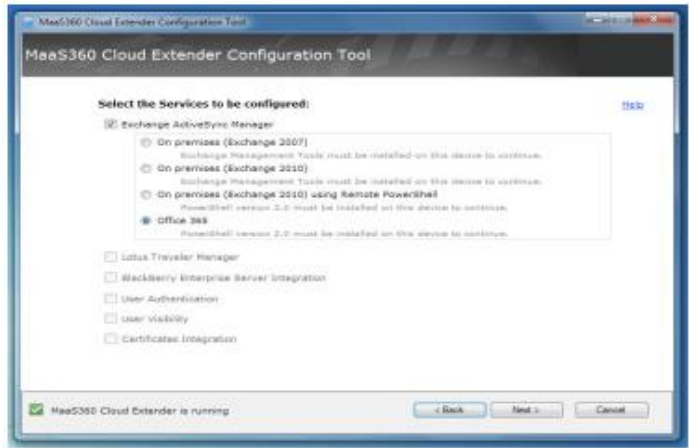

KNet MaaS for Microsoft Exchange Online with Office 365

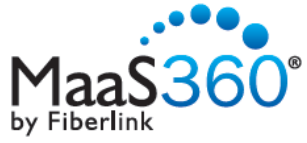

Check the Microsoft Exchange ActiveSync Manager

*<b>INDET* 

service box and select Office 365. Click Next.

The wizard verifies that PowerShell 2.0 is installed. Click Next.

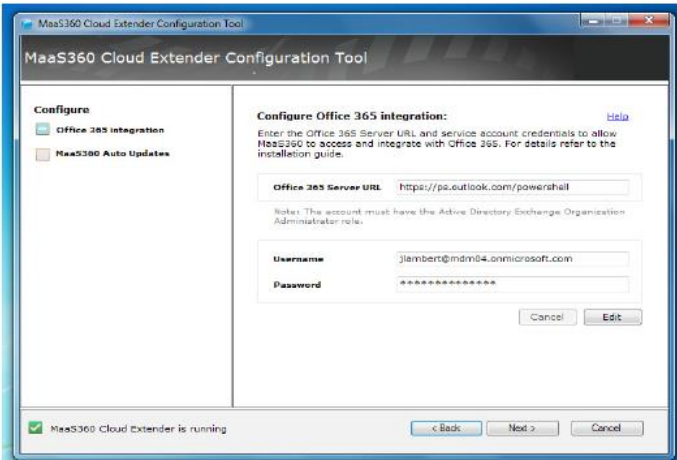

Enter your administrator account information so the Cloud Extender can connect to Office 365.

Click Next, and then Finish to complete the setup of the Cloud Extender.

That's it! KNet MaaS is now integrated with Exchange Online.

## Learn More About KNet MaaS

**PCI-INOLOGY** 

Watch a webinar on optimized mobile device management with KNet MaaS and Microsoft Exchange ActiveSync. <http://links.maas360.com/ActiveSyncWebinar>

Download a white paper to learn how KNet MaaS can protect your Exchange ActiveSync infrastructure and advance your mobile device management capabilities.

<http://links.maas360.com/ActiveSyncMDM>

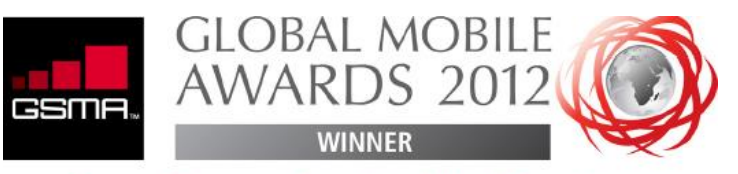

# **Best Enterprise Mobile Service**

#### For More Information

To learn more about our technology and services visi[t www.knet.com.au.](http://www.knet.com.au/) 104 Byng St, Orange NSW 2800 **Phone** +61 2 6363 8999 | **Fax** +61 6363 1500 [| sales@knet.com.au](mailto:sales@knet.com.au)